# ESRI DEV SUMMIT

Kim Sparks, GISP

NC DOT

## PLENARY SESSION

- JavaScript API
- **Analytics** 
	- **ArcGIS Insights** 
		- <https://www.esri.com/en-us/arcgis/products/insights-for-arcgis/overview>
	- Jupyter Notebooks and the ArcGIS Python API
- Developer Experience
	- ArcGIS for Developers: [developers.arcgis.com](http://developers.arcgis.com/)
	- ArcGIS Developer Program
		- Example Apps
		- Dev Labs 15 minutes or less ([https://developers.arcgis.com/labs/\)](https://developers.arcgis.com/labs/)

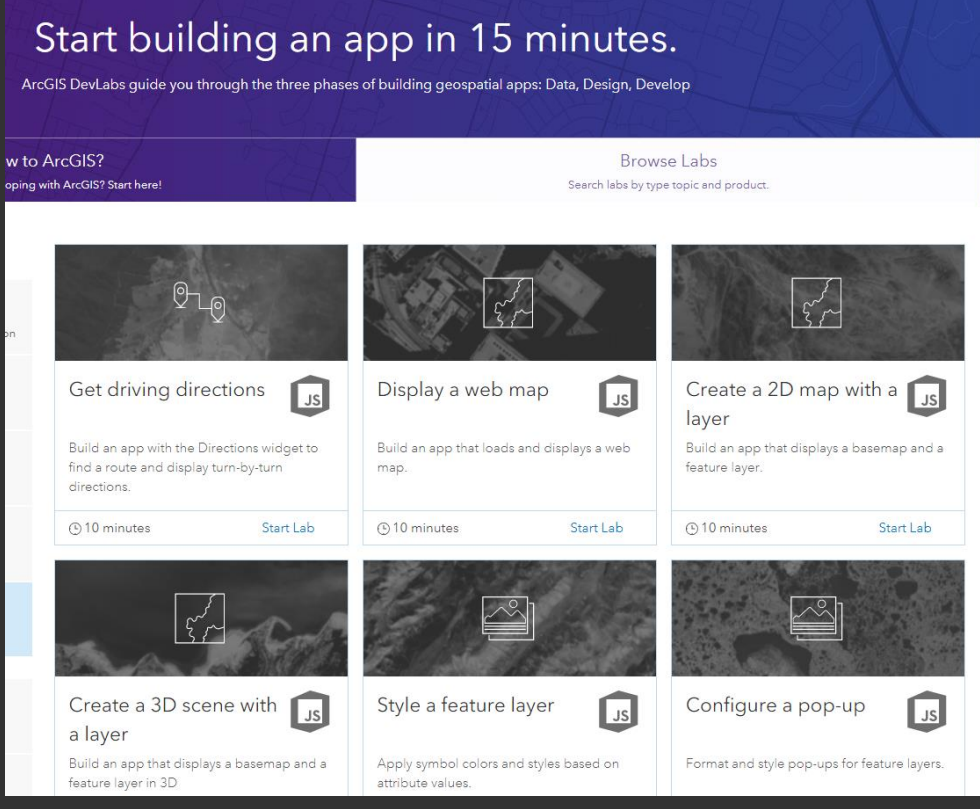

## PLENARY SESSION (CONTINUED)

### **The Power of Python in ArcGIS Pro**

- Debugging for python in Pro
- Adding the ability to encrypt python toolboxes
- Python "Backstage" allows you to install imports (like pip or npm)
- You can attach Visual Studio to your python process in pro for debugging

#### **Automation for ArcGIS Enterprise**

- AGOL Collaboration adds the ability for organizations to work together as "hosts" and "participants". This can be powerful for emergency response.
- AGOL Solution Templates you can clone these into your org

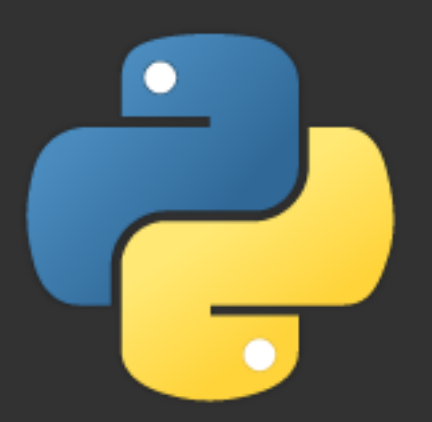

### ARCGIS API FOR PYTHON

Allows you to use Python against the REST API. It contains a collection of classes that are set up to work with REST end points.

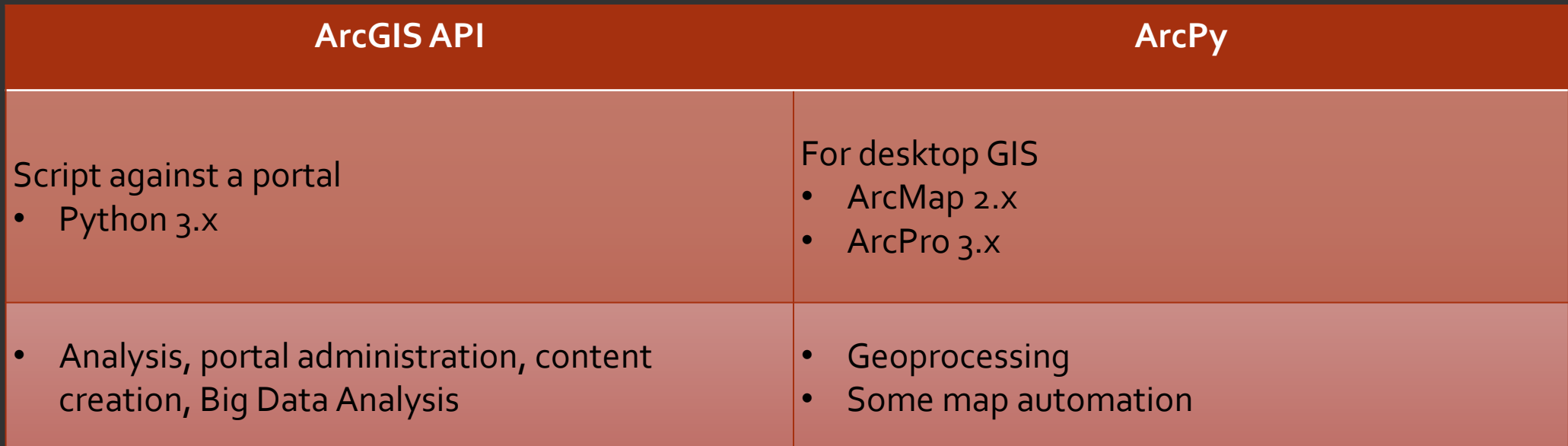

### JUPYTER NOTEBOOKS [NOTEBOOKS.ESRI.COM](http://notebooks.esri.com/)

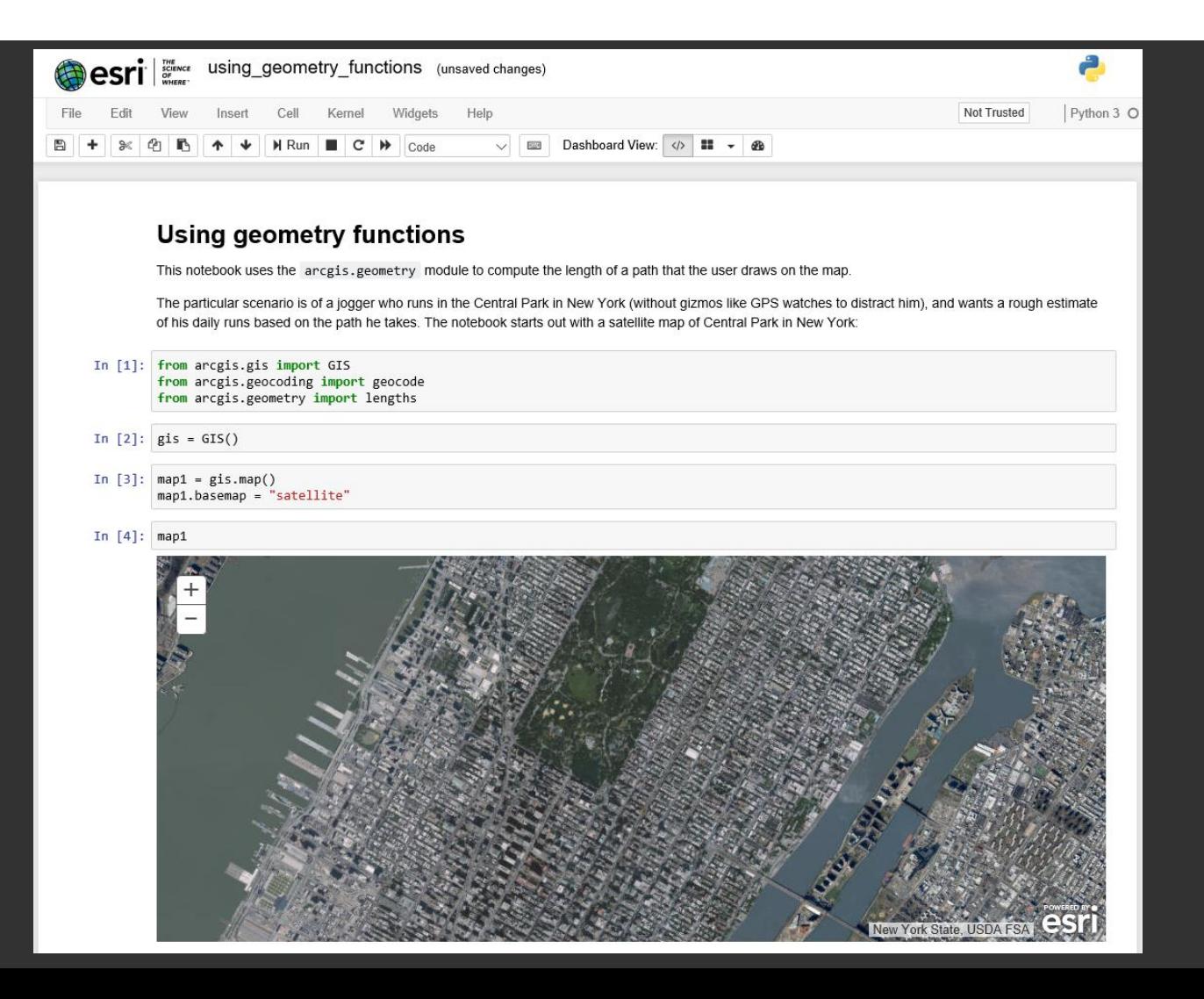

### ARCADE [HTTPS://DEVELOPERS.ARCGIS.COM/ARCADE](https://developers.arcgis.com/arcade)/

 Lightweight Scripting Language that can be used in the ArcGIS JavaScript API, ArcGIS Online, ArcGIS Runtime and ArcGIS Pro

Can be used for dynamic labeling, rendering and pop-up content

**. Includes Feature and Geometry Types** 

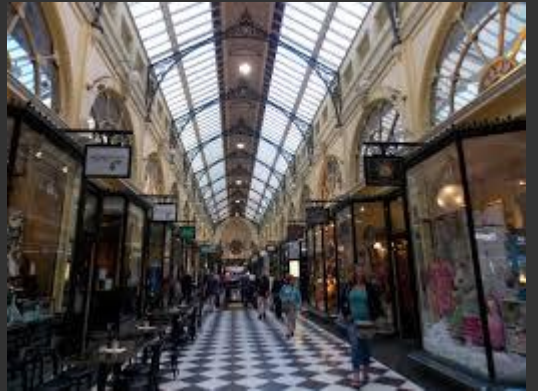

### EXAMPLE:

[HTTPS://DEVELOPERS.ARCGIS.COM/JAVASCRIPT/LATEST/SAMPLE-CODE/VISUALIZATION-ARCADE/INDEX.HTML](https://developers.arcgis.com/javascript/latest/sample-code/visualization-arcade/index.html)

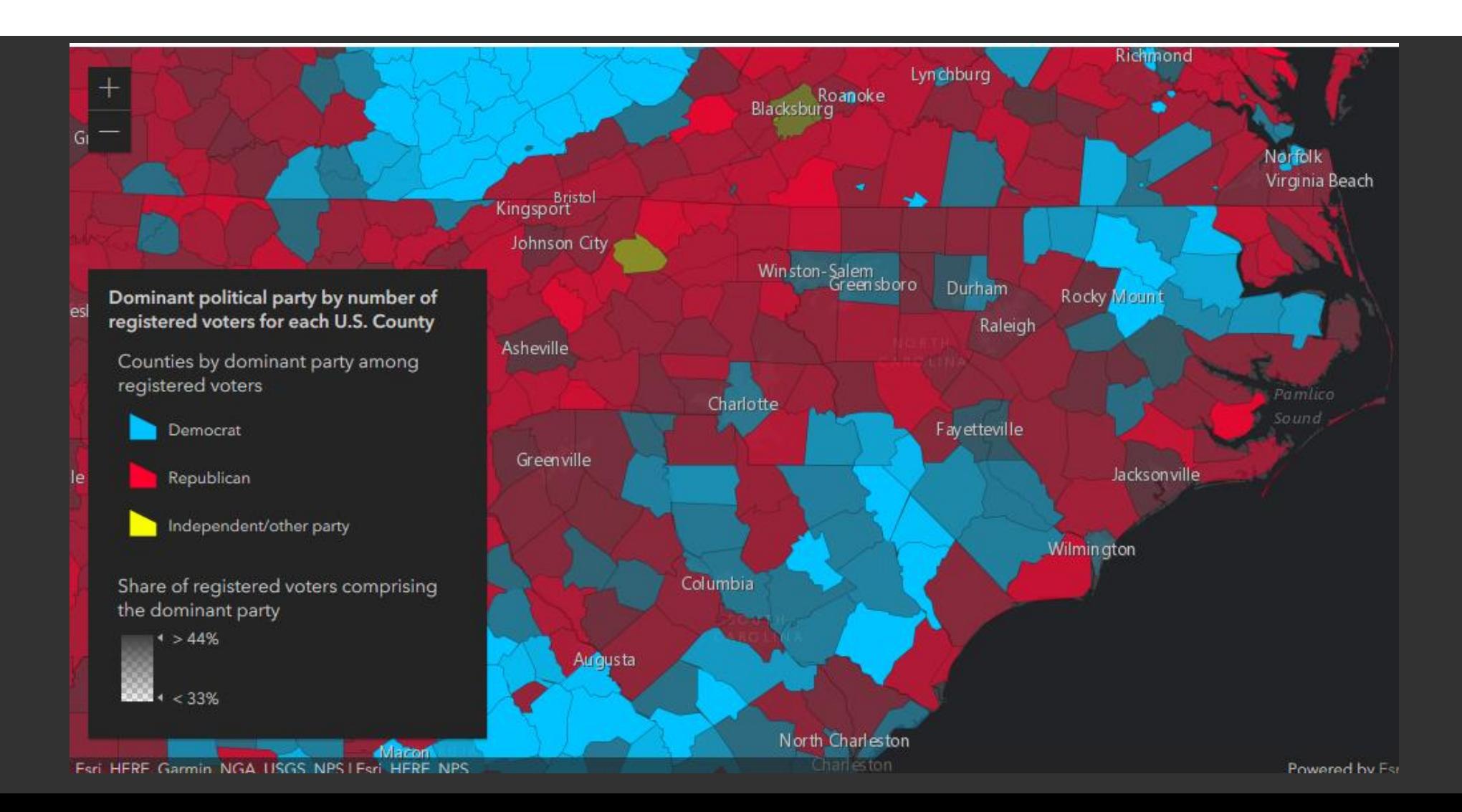

## ADDITIONAL RESOURCES

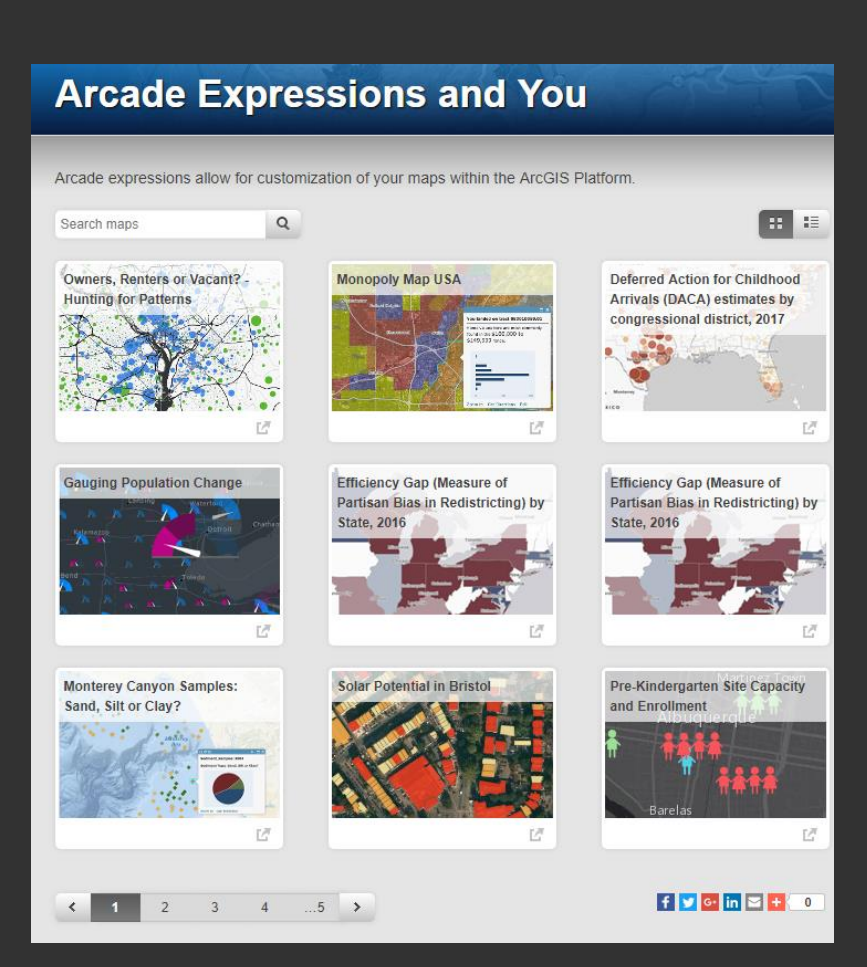

- Sample Gallery
	- <https://github.com/Esri/arcade-expressions>
- Arcade Expressions and You
	- http://arcgis[content.maps.arcgis.com/apps/PublicGaller](http://arcgis-content.maps.arcgis.com/apps/PublicGallery/index.html?appid=8951b538362b492cadadf7ede1b85c21) y/index.html?appid=8951b538362b492cada df7ede1b85c21

### GEOEVENT SERVER

#### Real-time GIS:

Moving objects, stationary with changing attributes, or discrete.

#### Six Key Capabilities

- 1. Ingest real time, high velocity data
- 2. Perform continuous analysis
- 3. Store observations in a *spatiotemporal big data store* 
	- *Can accept 4000 events per second - 5 to 10 attributes (RDBMS capped at 300 records per second)*
- 4. Visualize high velocity and volume data
- 5. Notify about patterns of interest (real time push notifications)
- 6. Adjust behavior of things through automation (close a valve, activate a sprinkler system, adjust the thermostat....)

## GEOEVENT SERVER (CONTINUED)

#### Visualizing Real Time Data

<https://geoeventsample1.esri.com:6443/arcgis/rest/services>

#### Stream Layers

- For moving assets
- Push data directly to clients
- Does not require storage

### Polling Model

- Poll to get data and write to an enterprise geodatabase or spatiotemporal big data store
- Update 6 second refresh rate

#### **Services:**

- AirportTrafficsFS (FeatureServer)
- AirportTrafficsFSHist (FeatureServer)
- AirportTrafficsFSHist (MapServer)
- AirportTrafficsFS (MapServer)
- AirportTraffics (StreamServer)
- FAAStream (StreamServer)
- LABus (StreamServer)
- NYCMonitoredVehicleJourney (StreamServer)
- PanamaAIS (StreamServer)
- PanamaTugBoatServiceLog (StreamServer)
- PanamaTugBoat (StreamServer)
- PanamaTugBuffer (StreamServer)
- SeattleBus (StreamServer)
- WashingtonMetroBuses (StreamServer)
- WorldSatellites (StreamServer)

## JAVASCRIPT API

#### Version 3.x vs 4.x

New in 4.x

- $\cdot$  3D
	- Direct Line Measurement Tool
	- Area measurements and perimeter (any 3D space, not just vertical)
	- Edge rendering for scene layers
- Widgets
	- Coordinate Conversion (projection engine)
	- Layer List added panels allows you to display the legend within the layer list
	- Legend new card style legend with new display options
- Visualization
	- Point Clustering quantitative and thematic
	- Smart Mapping
	- Point cloud unique values
	- Type renderer creation generate unique value renderers

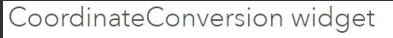

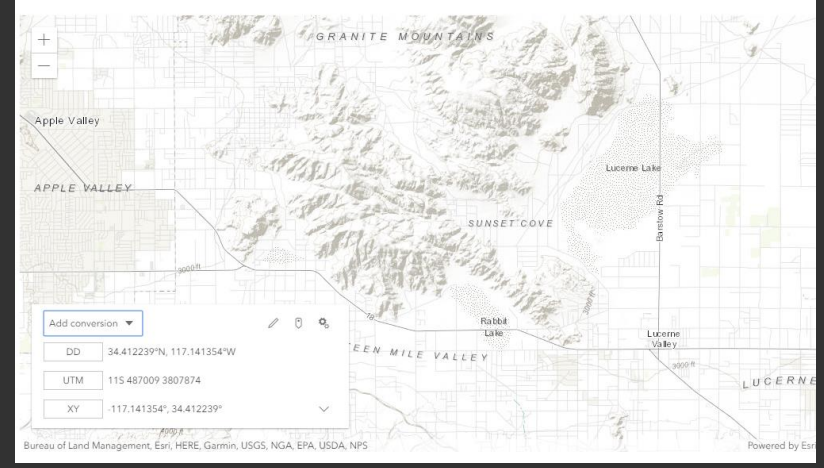

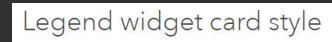

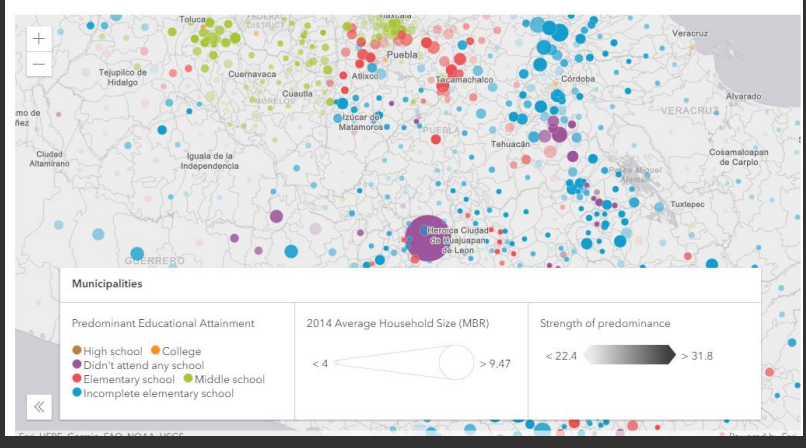

### JAVASCRIPT API CONTINUED

- WebGL faster, with more feature capacity then SVG (hosted feature layer only)
	- <https://www.esri.com/arcgis-blog/products/js-api-arcgis/uncategorized/featurelayer-rendering-taking-advantage-of-webgl-in-2d>
- Custom Widgets
	- New widget architecture view model that separates logic from the view.
	- Custom Widget Tutorial
		- <https://developers.arcgis.com/javascript/latest/sample-code/widgets-custom-widget/index.html>
- Coding Patterns (Guide working with the API)
	- <https://developers.arcgis.com/javascript/latest/guide/index.html>
	- Autocasting
	- Promises
	- Loadable Pattern (Get, Set and Watch)

#### Before

#### require([ "esri/Color", "esri/symbols/SimpleLineSymbol", "esri/symbols/SimpleMarkerSymbol", "esri/renderers/SimpleRenderer", "esri/layers/FeatureLayer", ], function ( Color, SimpleLineSymbol, SimpleMarkerSymbol, SimpleRenderer, FeatureLayer  $\rightarrow$  {

#### After

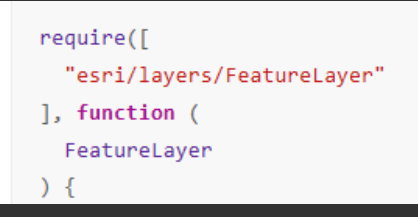

### RESOURCES FOR BUILDING A CUSTOM WEB MAP

- Maps App for JavaScript
	- <https://developers.arcgis.com/example-apps/maps-app-javascript/>
- Calcite Maps (3.x, 4.x and Leaflet!)
	- <https://esri.github.io/calcite-maps/samples/index.html>

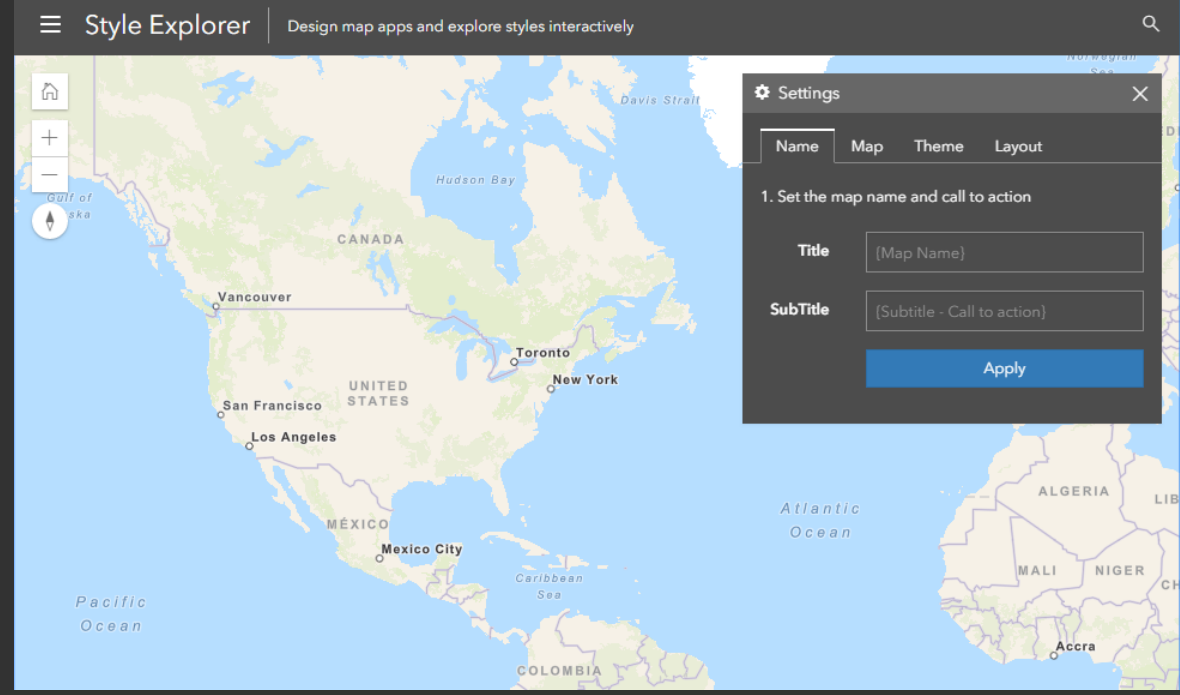

### WHAT THE "COOL KIDS" ARE DOING

Chrome Dev Tools [\(https://developers.google.com/web/tools/chrome-devtools/](https://developers.google.com/web/tools/chrome-devtools/))

- Mobile Emulator
- Break on Event listener
- Pause on caught exceptions
- Connect to a local workspace and edit your code directly

Lighthouse [\(https://developers.google.com/web/tools/lighthouse/](https://developers.google.com/web/tools/lighthouse/))

Audit your "progressive web app"

Visual Studio Code [\(https://code.visualstudio.com/\)](https://code.visualstudio.com/)

Free text editor with intellisense and many helpful extensions

### MORE COOL STUFF

TypeScript [\(https://www.typescriptlang.org/](https://www.typescriptlang.org/))

- Typed superset of JavaScript that compiles to plain javascript
- **Setting things up for ESRI:** <https://developers.arcgis.com/javascript/latest/guide/typescript-setup/index.html>

ESRI JSAPI Resources ([https://github.com/esri/jsapi-resources\)](https://github.com/esri/jsapi-resources)

- JSHint file used by ESRI
- Resources for creating custom builds
- Webpack (<https://developers.arcgis.com/javascript/latest/guide/using-webpack/index.html>)

# QUESTIONS?

Kim Sparks

[klsparks1@ncdot.gov](https://developers.arcgis.com/javascript/latest/guide/typescript-setup/index.html)